## **OPIS OPROGRAMOWANIA DO OBSŁUGI FINANSOWEJ FUNKCJONARIUSZY SOP WYMAGANIA FUNKCJONALNE (NIE PODLEGAJĄCE NEGOCJACJOM)**

Zamawiający wymaga dostarczenia i wdrożenia oprogramowania do obsługi finansowej funkcjonariuszy SOP wraz z serwisem.

Na chwilę obecną niezbędne dane kadrowe i dane płacowe przetwarzane są w programie: "PROSTA-SOP" która jest aplikacją 16-bitową napisaną pod jednozadaniowy system operacyjny DOS. Aplikacja ta jest uruchomiona na kilku stacjach roboczych.

Dostarczone oprogramowanie do obsługi finansowej funkcjonariuszy SOP musi umożliwiać obsługę funkcjonariuszy Zamawiającego zarówno w zakresie wprowadzania wymaganych danych płacowych oraz niezbędnych danych kadrowych.

Wykonawca przedstawi ofertę obejmującą dostawę, zapewnienie wdrożenia, świadczenie "wsparcia technicznego" dla dostarczonej aplikacji płacowej w okresie co najmniej 12 miesięcznym, a także świadczenia "wsparcia technicznego" pogwarancyjnego na okres nie mniejszy niż 3 lata, przy założeniu, że naliczanie i obsługa należności finansowych dla funkcjonariuszy Zamawiającego, musi odbywać się w absolutnej zgodności ze wszystkimi przepisami regulującymi funkcjonowanie formacji oraz innymi powszechnie obowiązującymi przepisami finansowymi w stanie aktualnym i po dokonaniu ich zmian w przyszłości. Dotyczy to między innymi sytuacji takich jak np. zmiana systemu naliczania uposażeń, zmiana systemu podatkowego czy ubezpieczeń społecznych.

W ramach realizacji przedmiotu zamówienia Wykonawca zobowiązuje się do:

- Wykonania analizy przedwdrożeniowej w siedzibie Zamawiającego. Zamawiający zapozna Wykonawcę z charakterystyką pracy w jednostce organizacyjnej oraz udzieli odpowiedzi na pytania, które będą niezbędne do wykonania analizy przedwdrożeniowej.
- Zaprojektowania i wykonania/dostosowania własnego rozwiązania (aplikacji) do wymagań funkcjonalnych Zamawiającego.
- Dostarczenia aplikacji z niezbędnymi licencjami i kodami.
- Instalacji i konfiguracji aplikacji na sprzęcie informatycznym Zamawiającego.
- Wdrożenia aplikacji.
- Świadczenia usług szkoleniowych, powdrożeniowych i gwarancyjnych zgodnie z dodatkowymi wymaganiami.

Oprogramowanie do obsługi finansowej funkcjonariuszy SOP musi być gotowym stabilnym rozwiązaniem dostarczonym Zamawiającemu wraz z niezbędnym sprzętem. W chwili złożenia oferty winno spełniać wymagania określone w wymaganiach: funkcjonalnych stanowiących część I opisu oprogramowania do obsługi finansowej funkcjonariuszy SOP.

## **WYMAGANIA FUNKCJONALNE OPROGRAMOWANIA DO OBSŁUGI FINANSOWEJ FUNKCJONARIUSZY SOP (NIE PODLEGAJĄCE NEGOCJACJOM)**

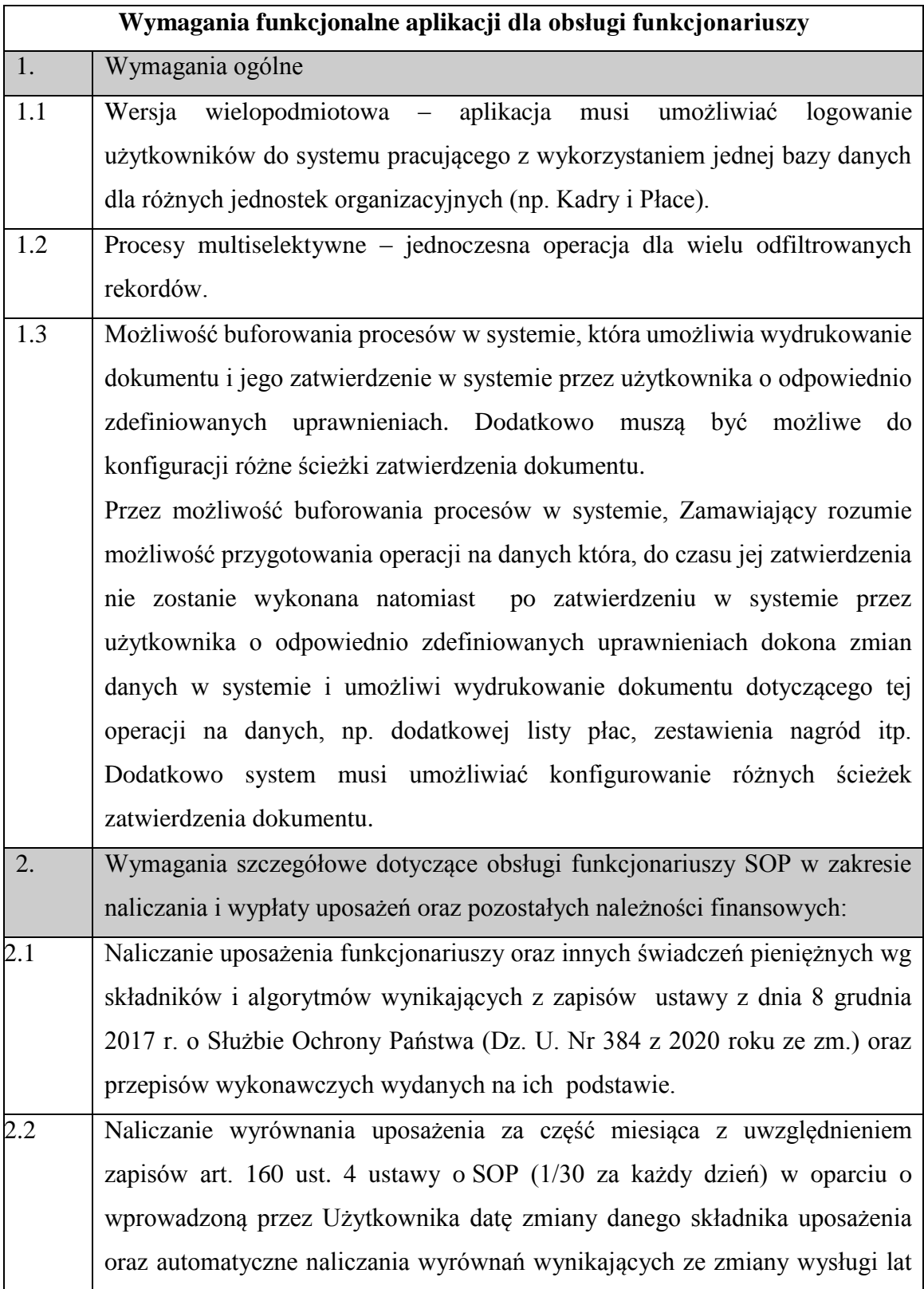

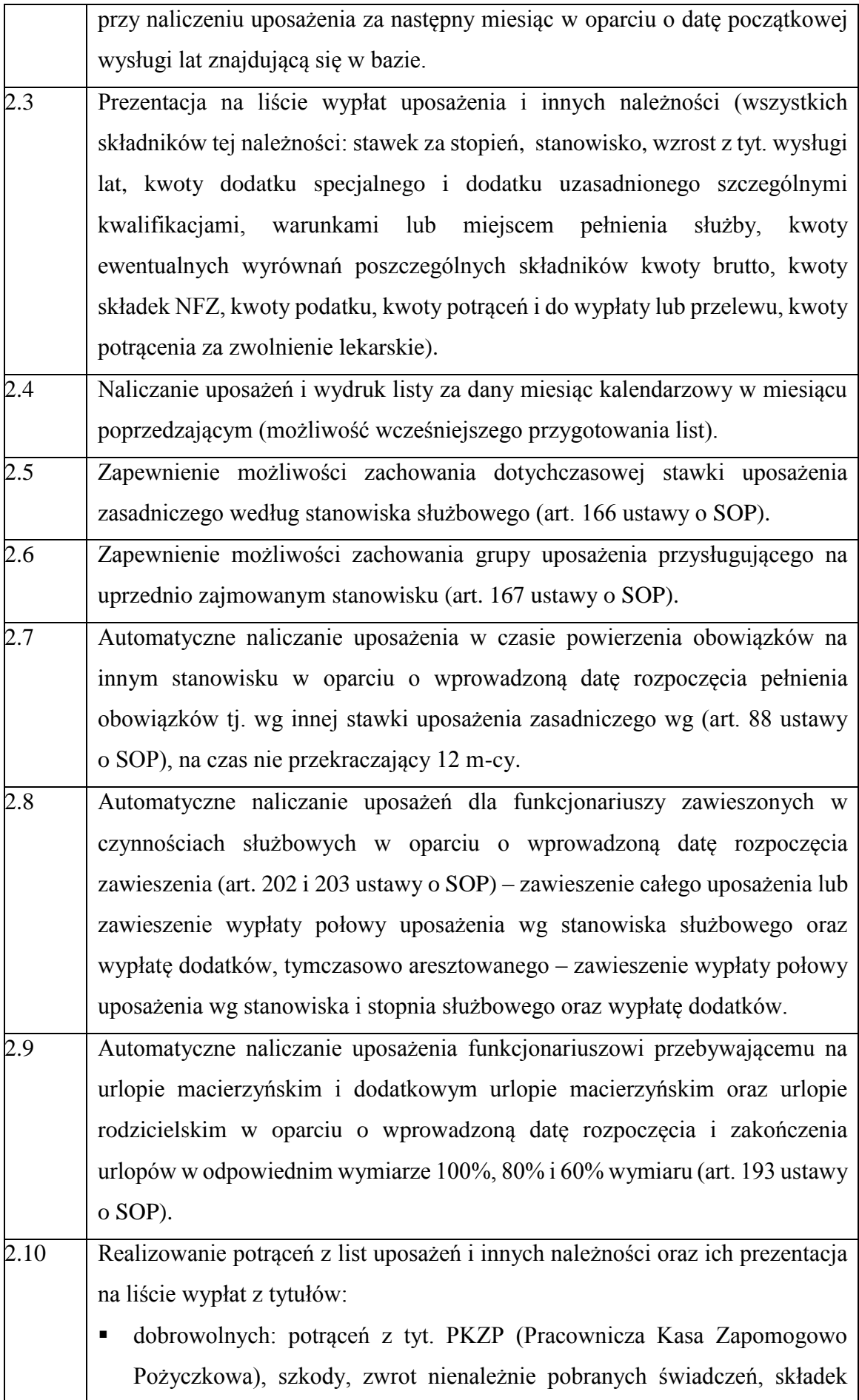

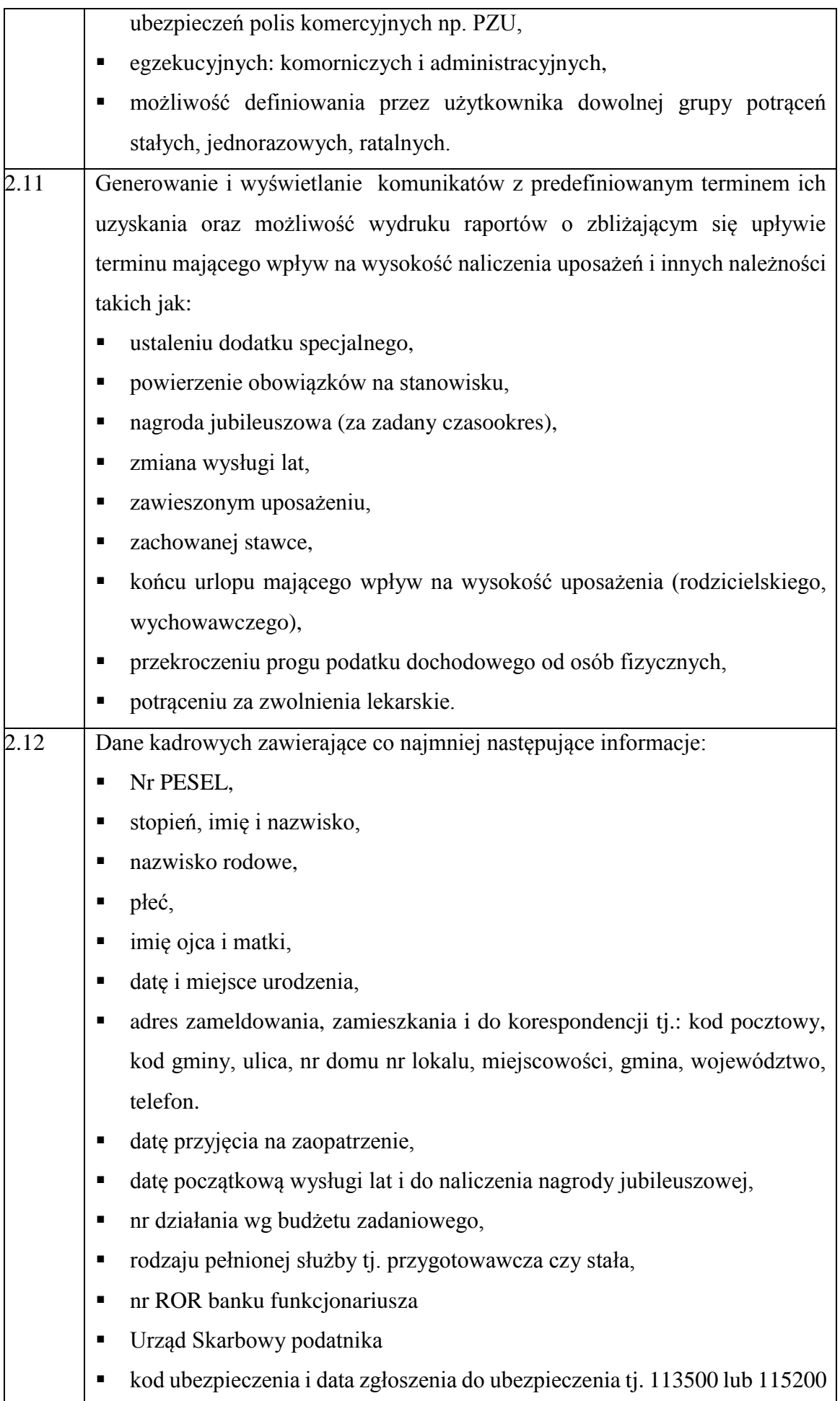

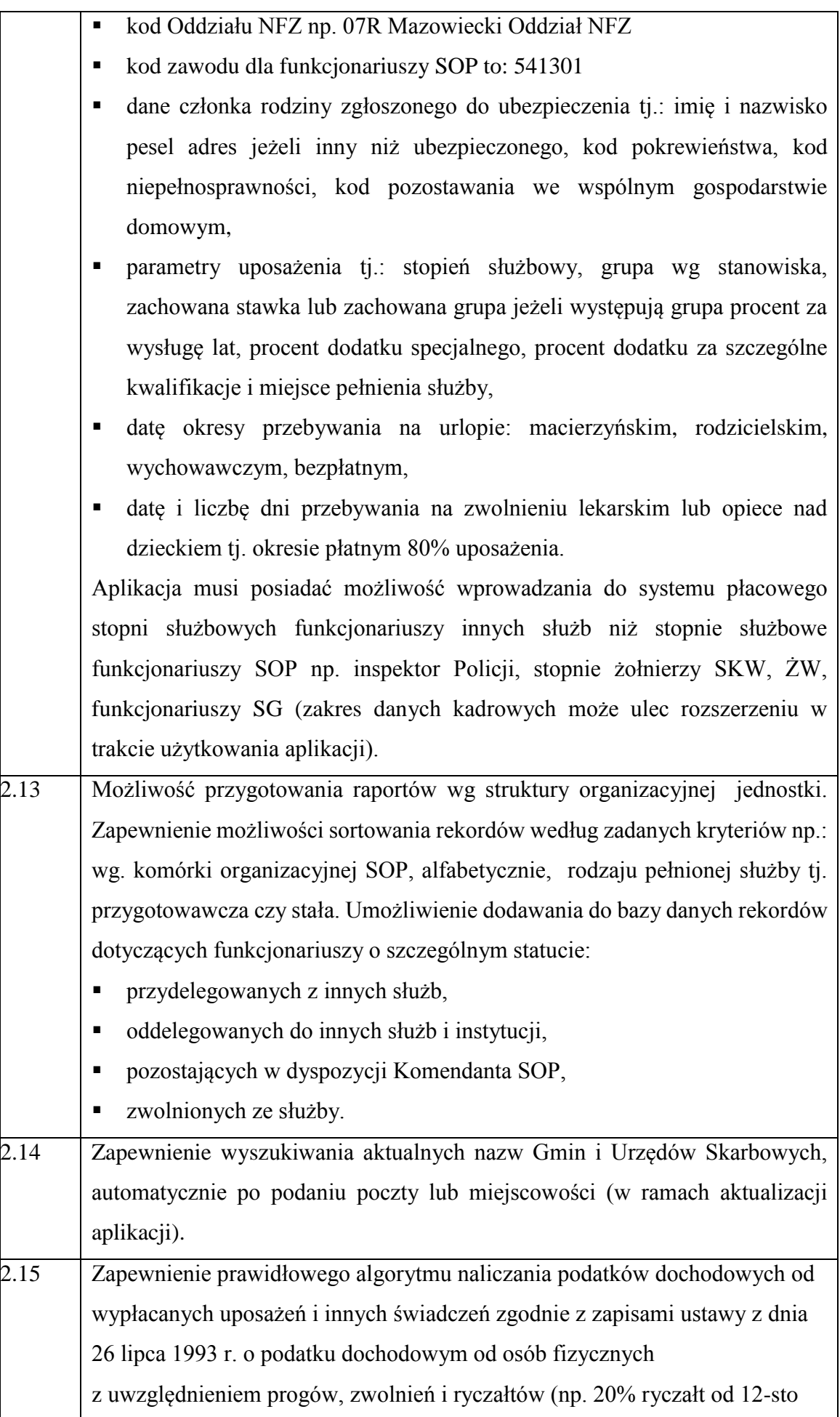

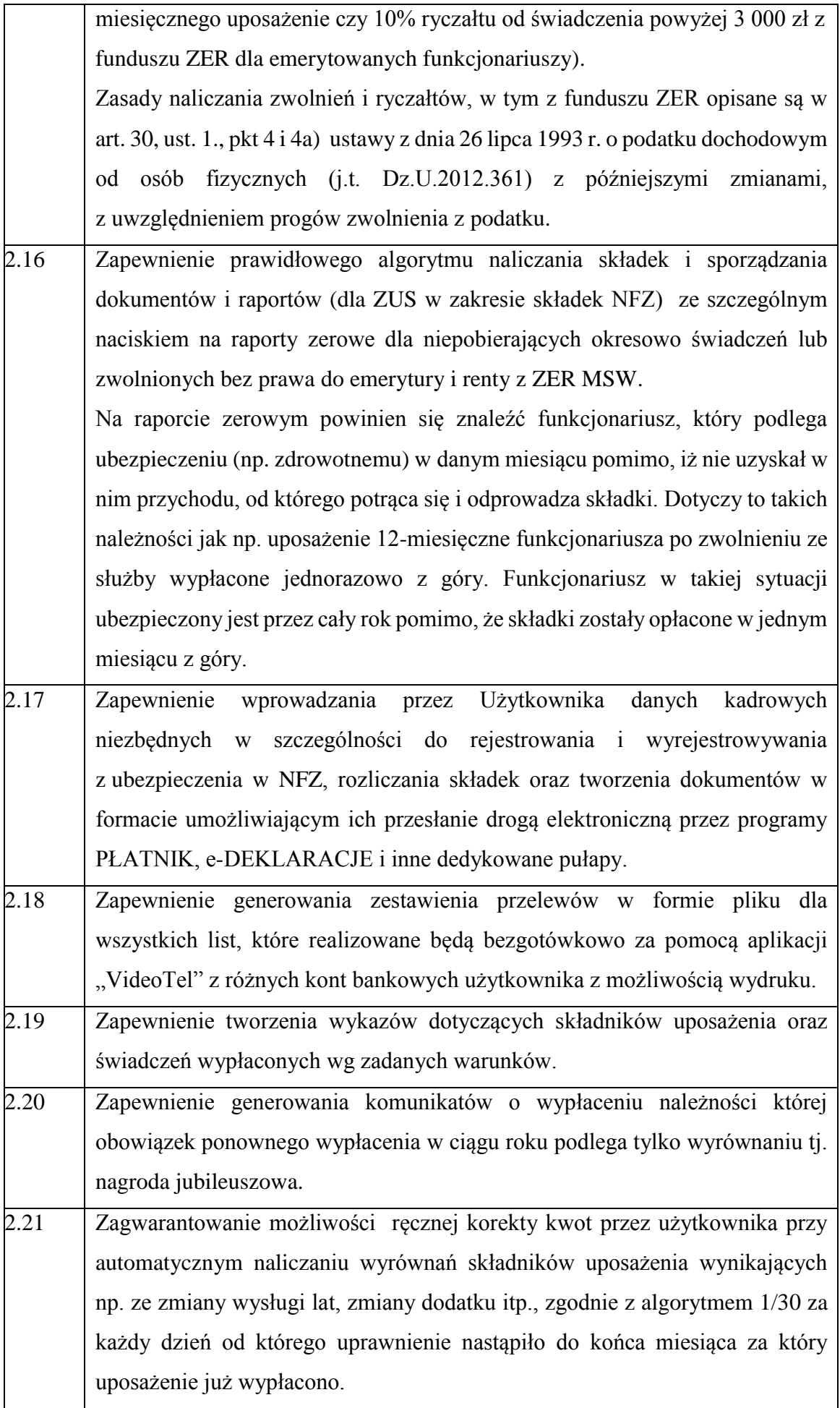

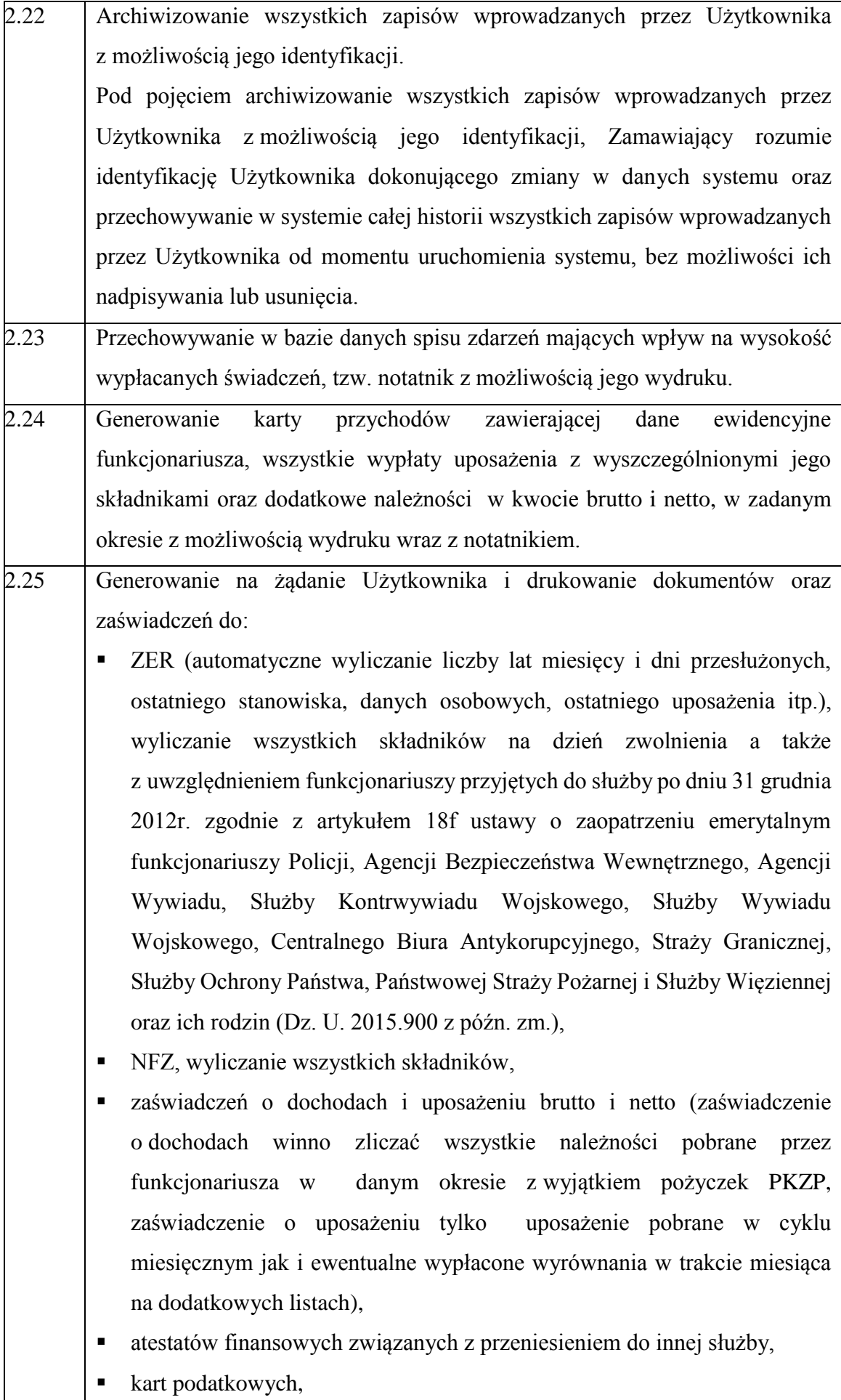

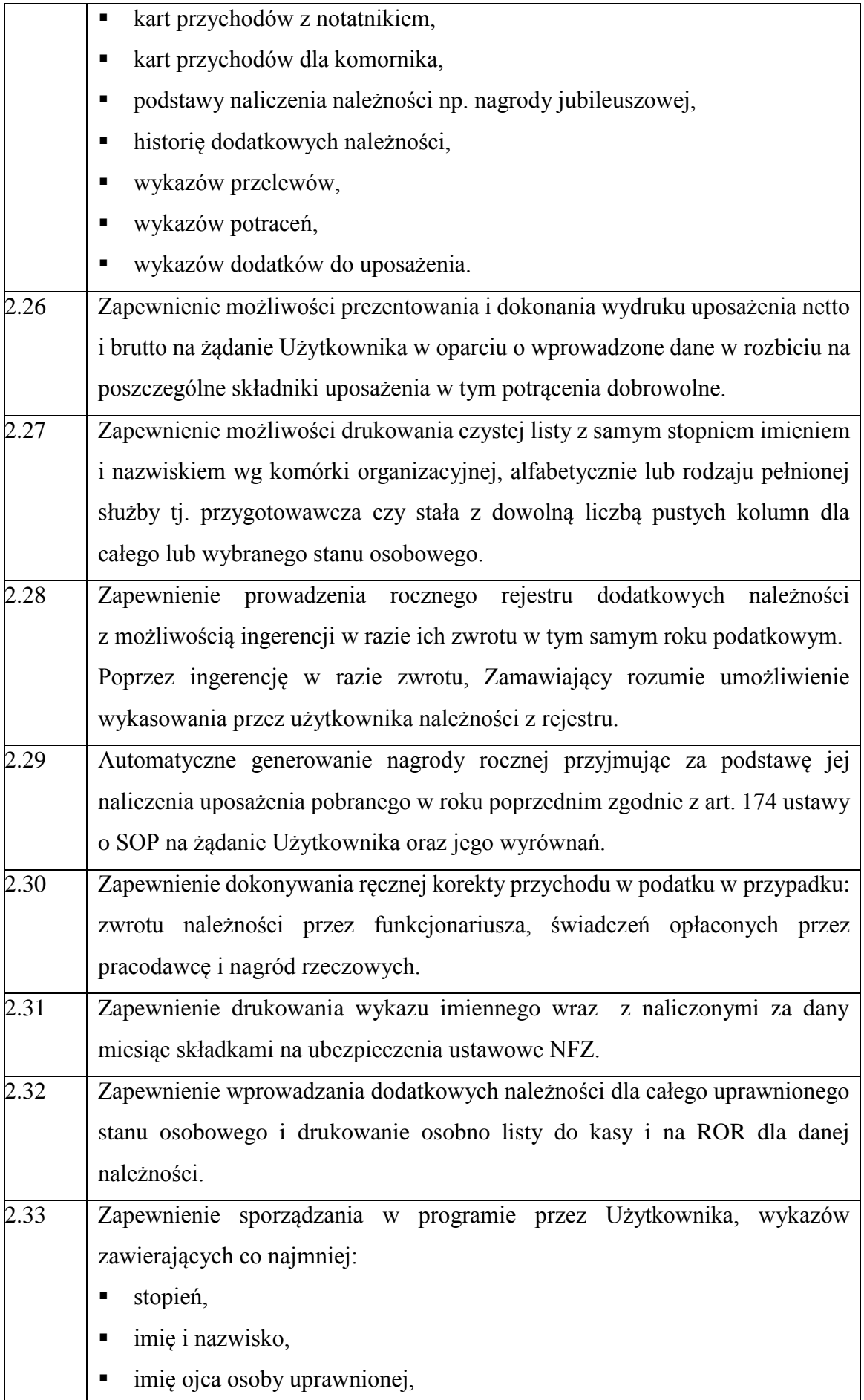

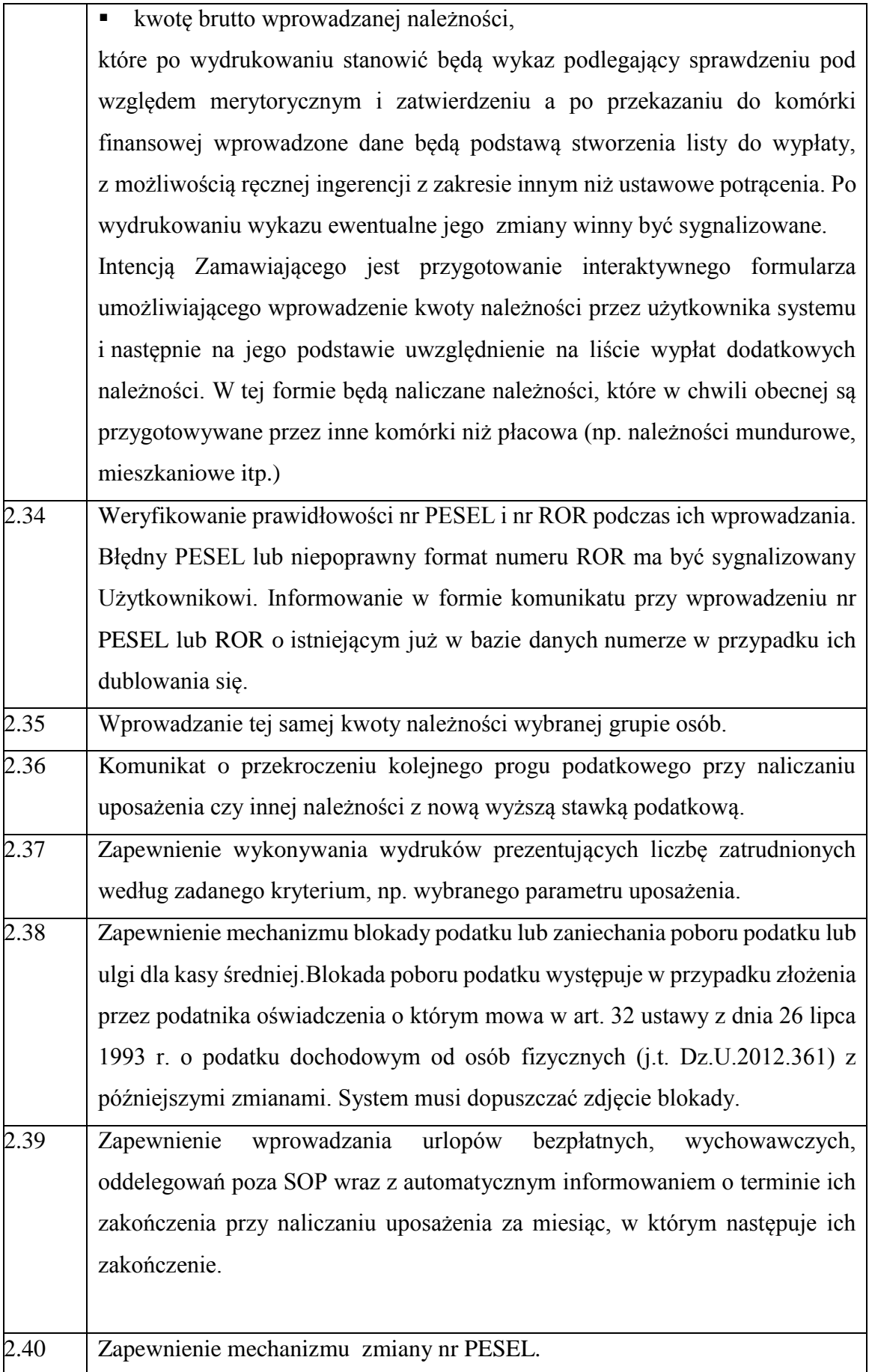

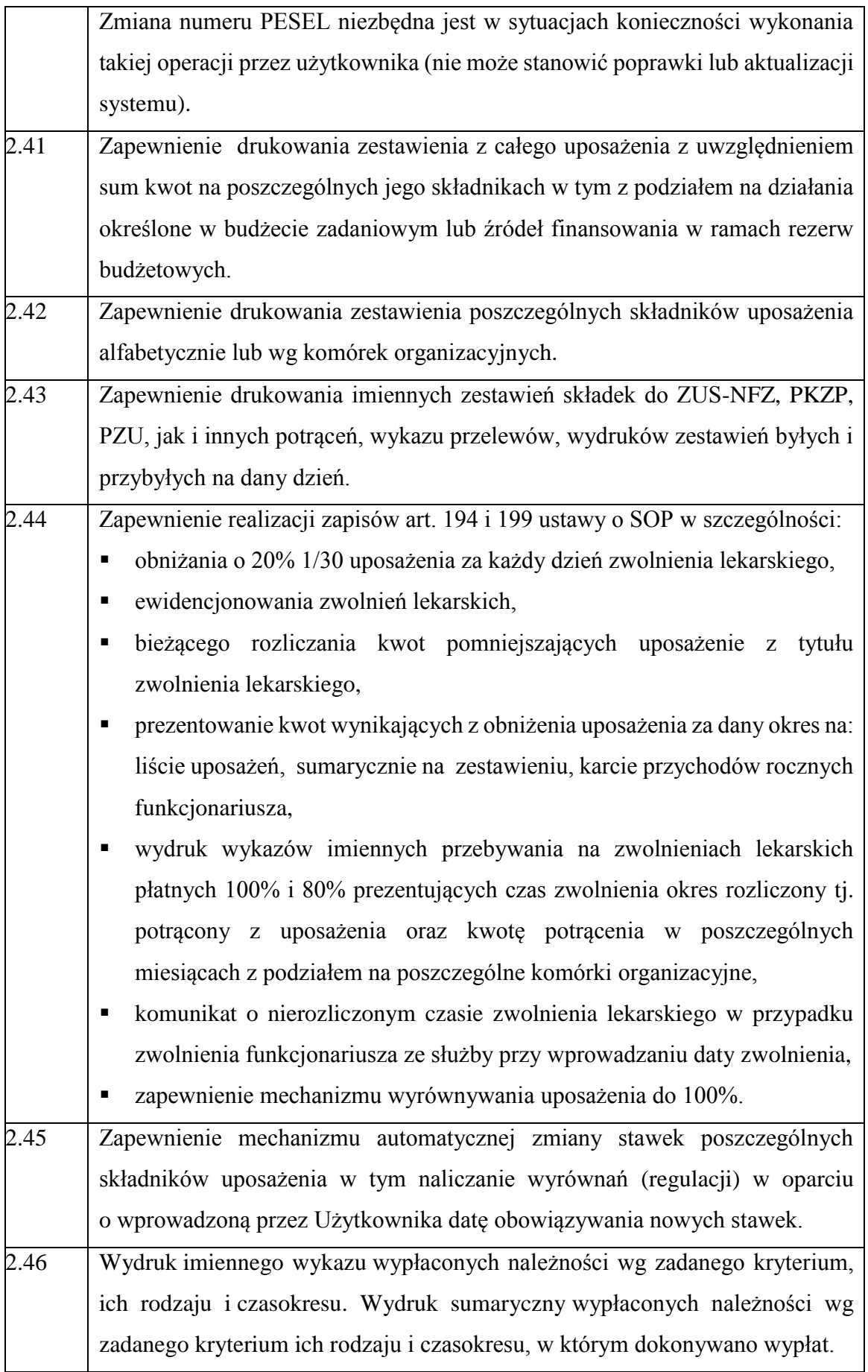

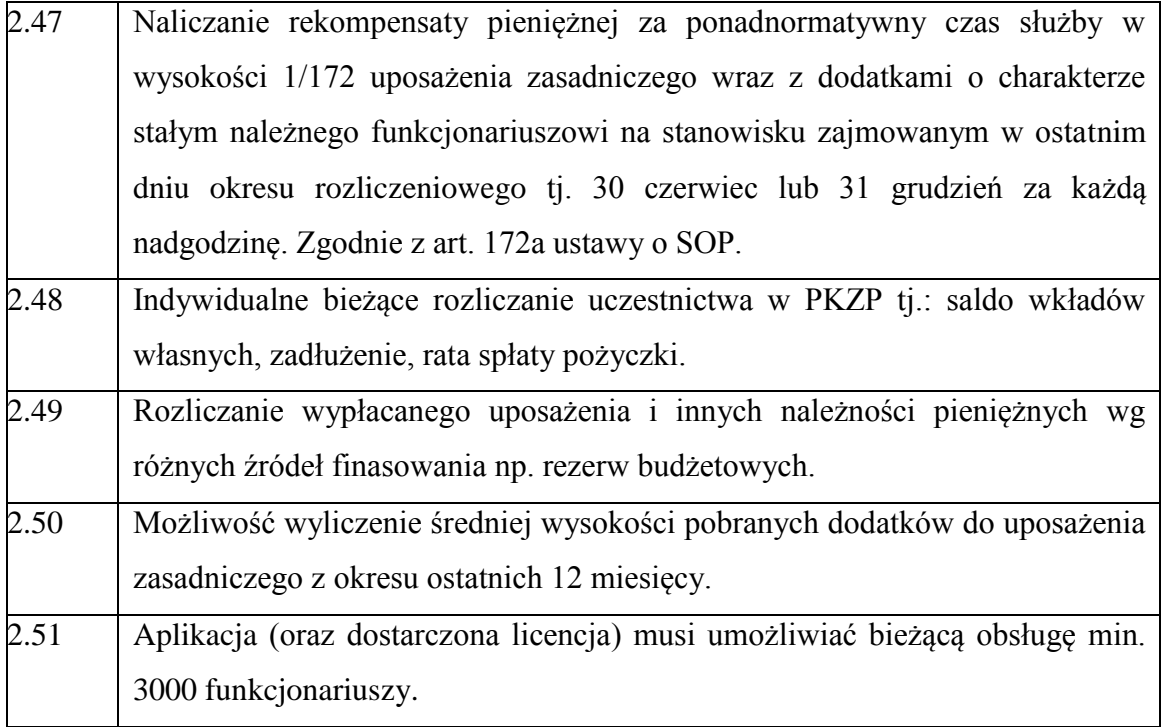

## **OPISY WYDRUKÓW WYKAZÓW, LIST I ZAŚWIADCZEŃ JAKIE MUSI GENEROWAĆ OPROGRAMOWANIE PŁACOWE: (PODLEGAJĄCE NEGOCJACJOM)**

Dane muszą przenosić się automatycznie do opisanych poniżej wydruków z programu płacowego. Układ graficzny wydruków nie jest narzucony przez Zamawiającego.

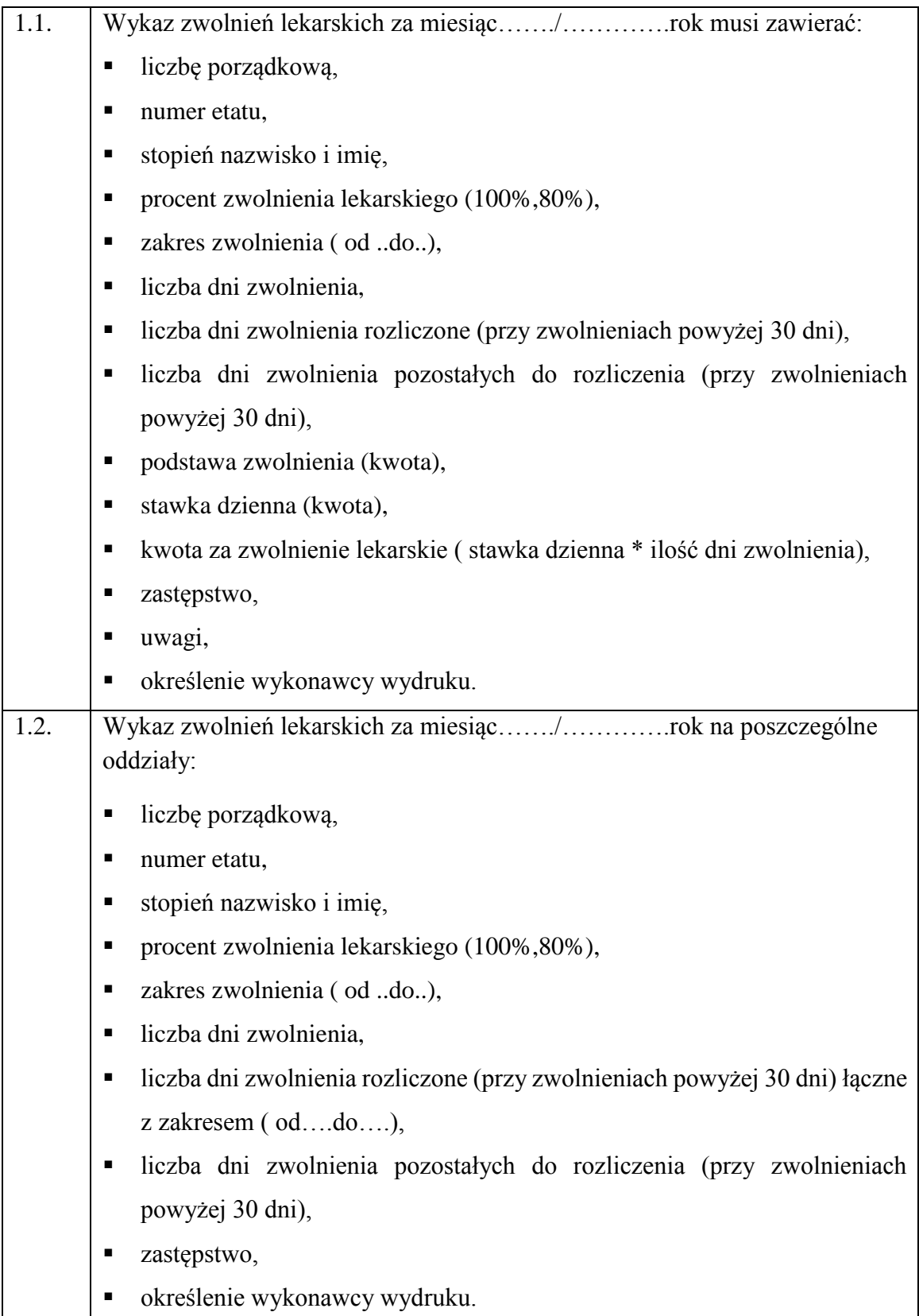

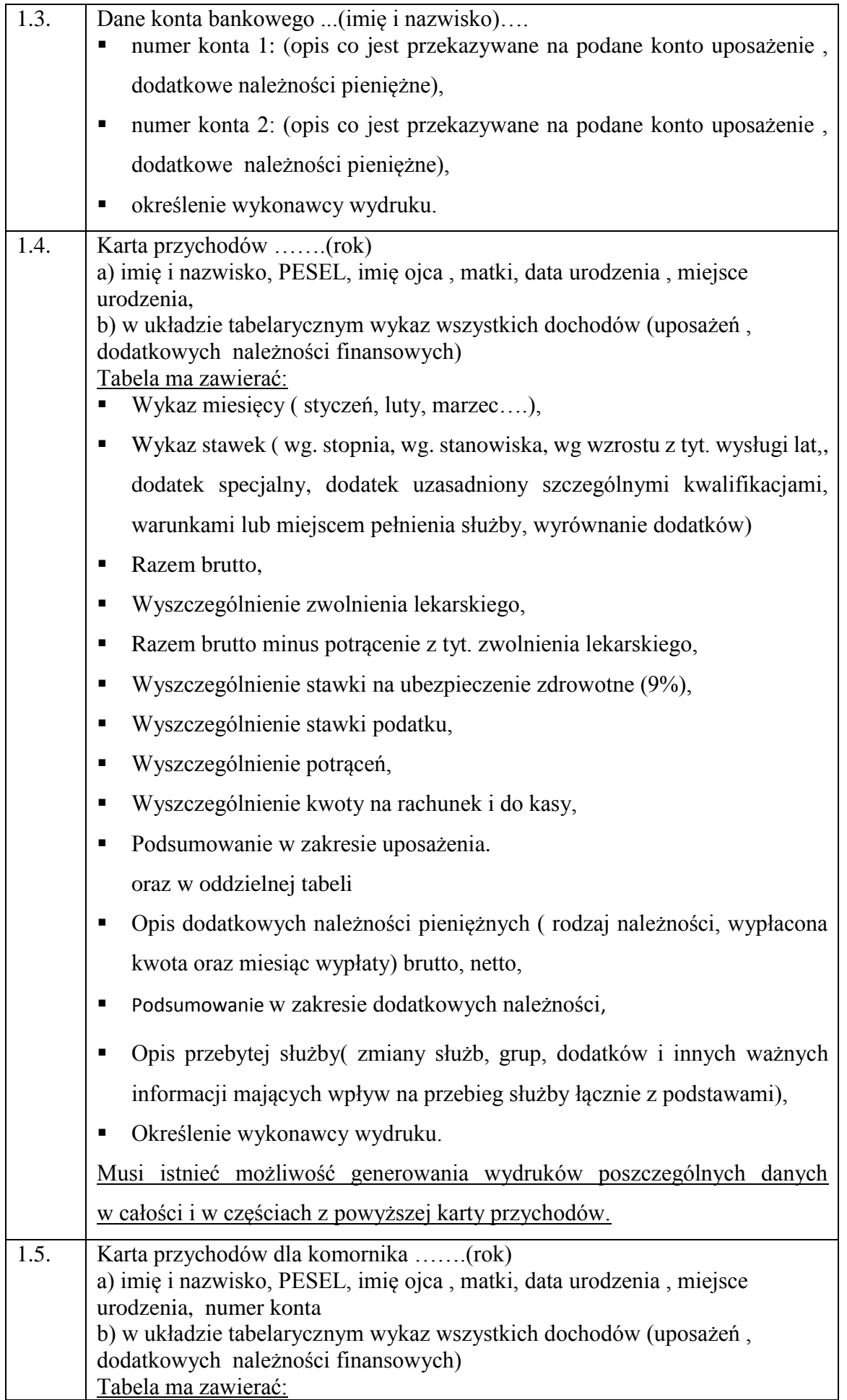

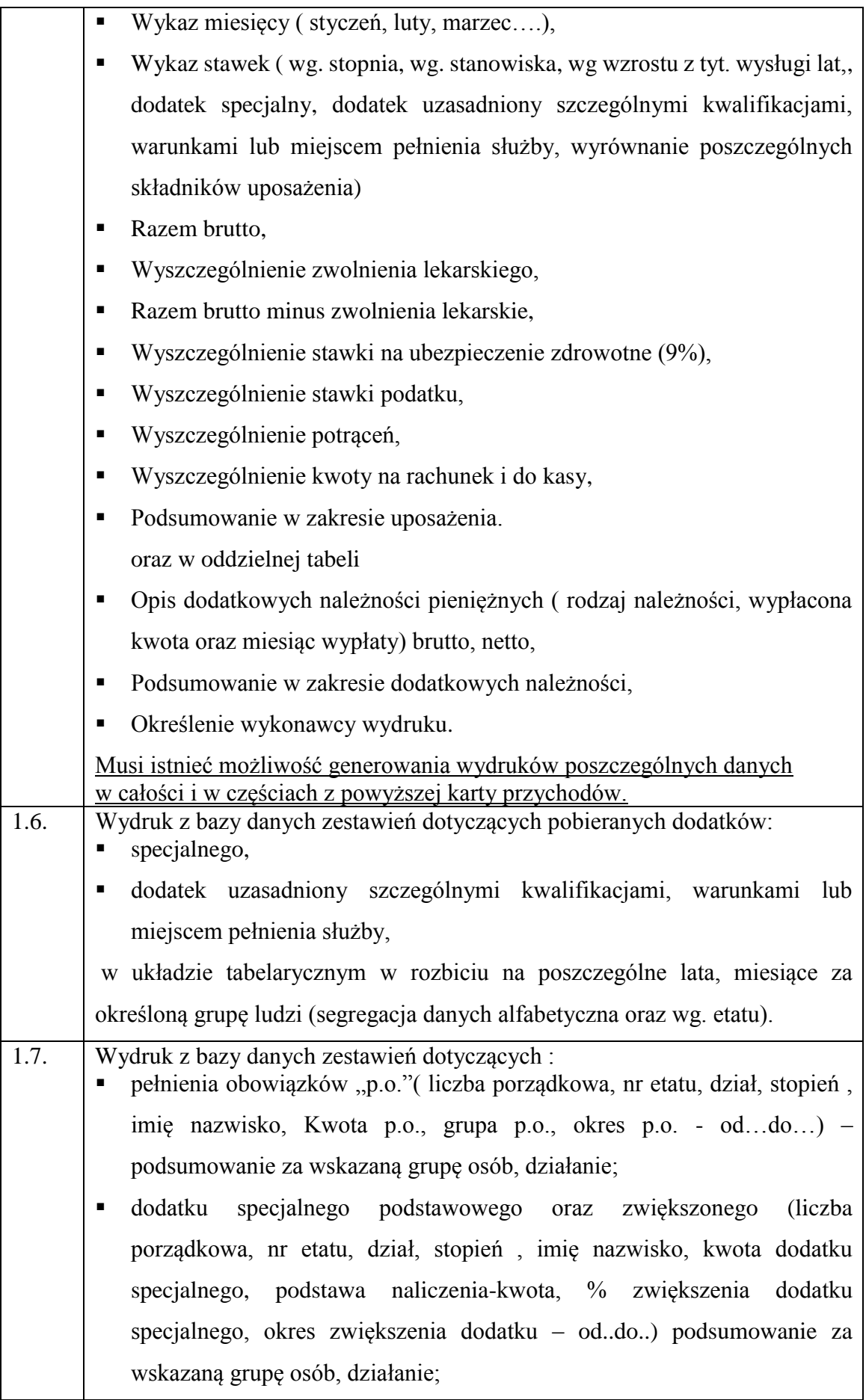

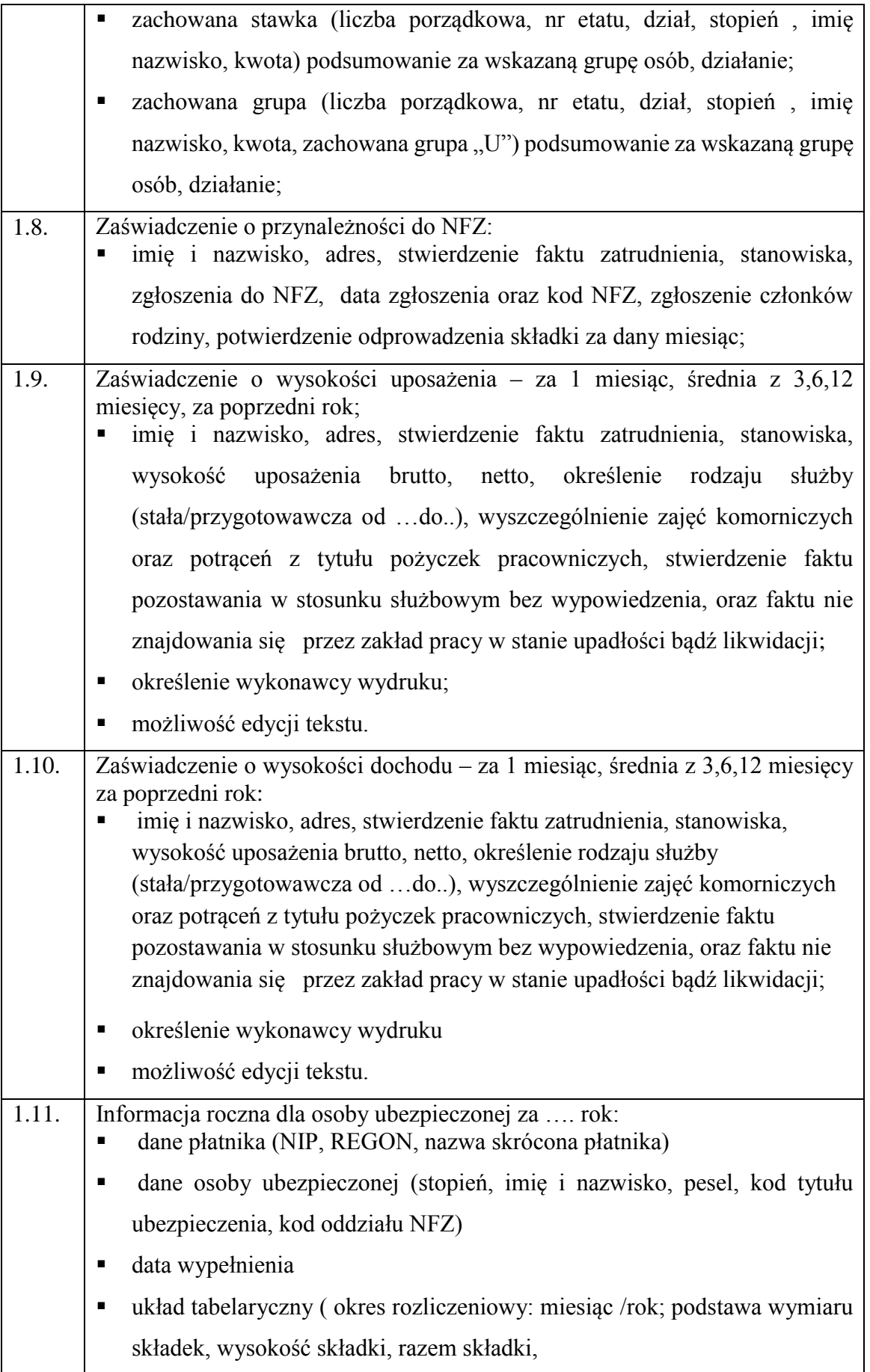

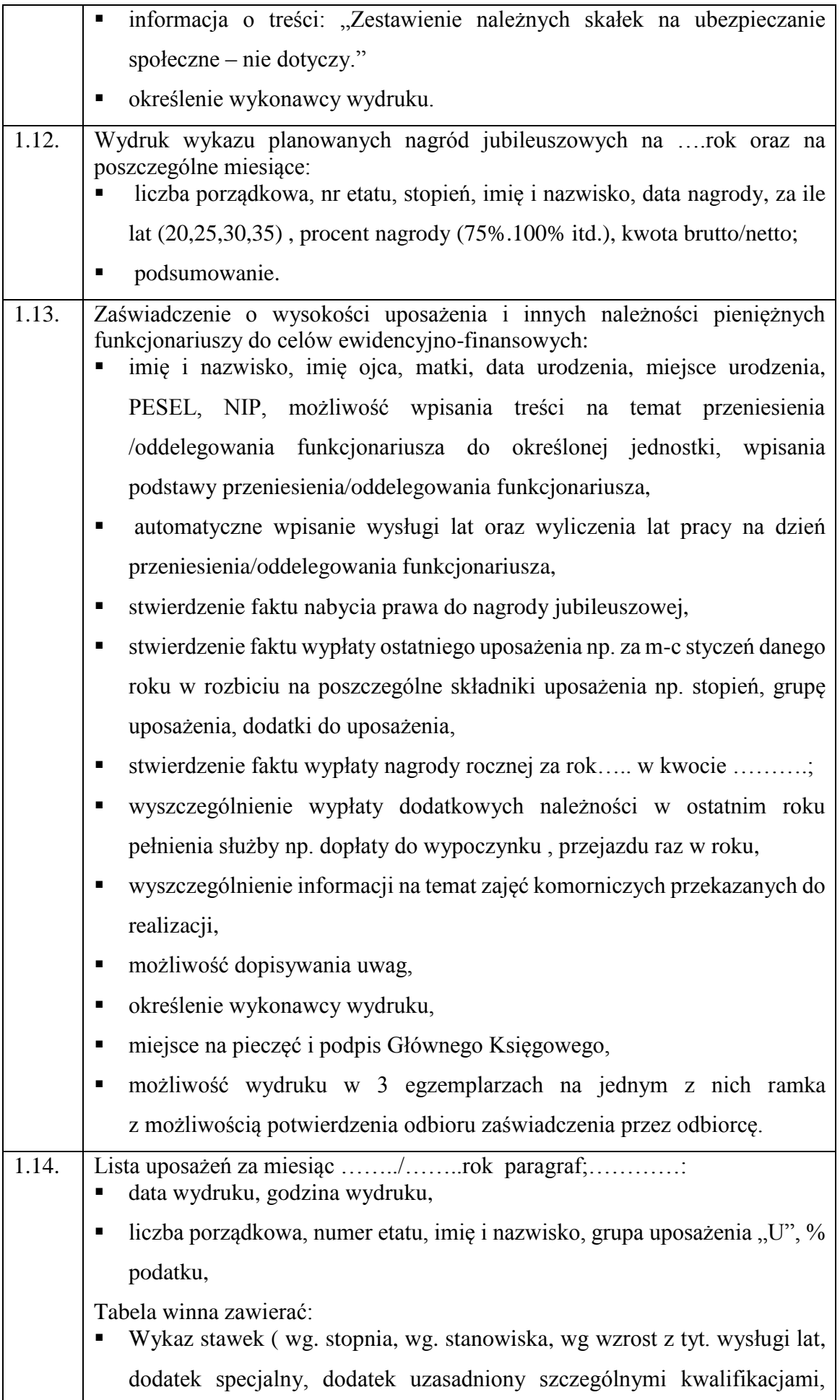

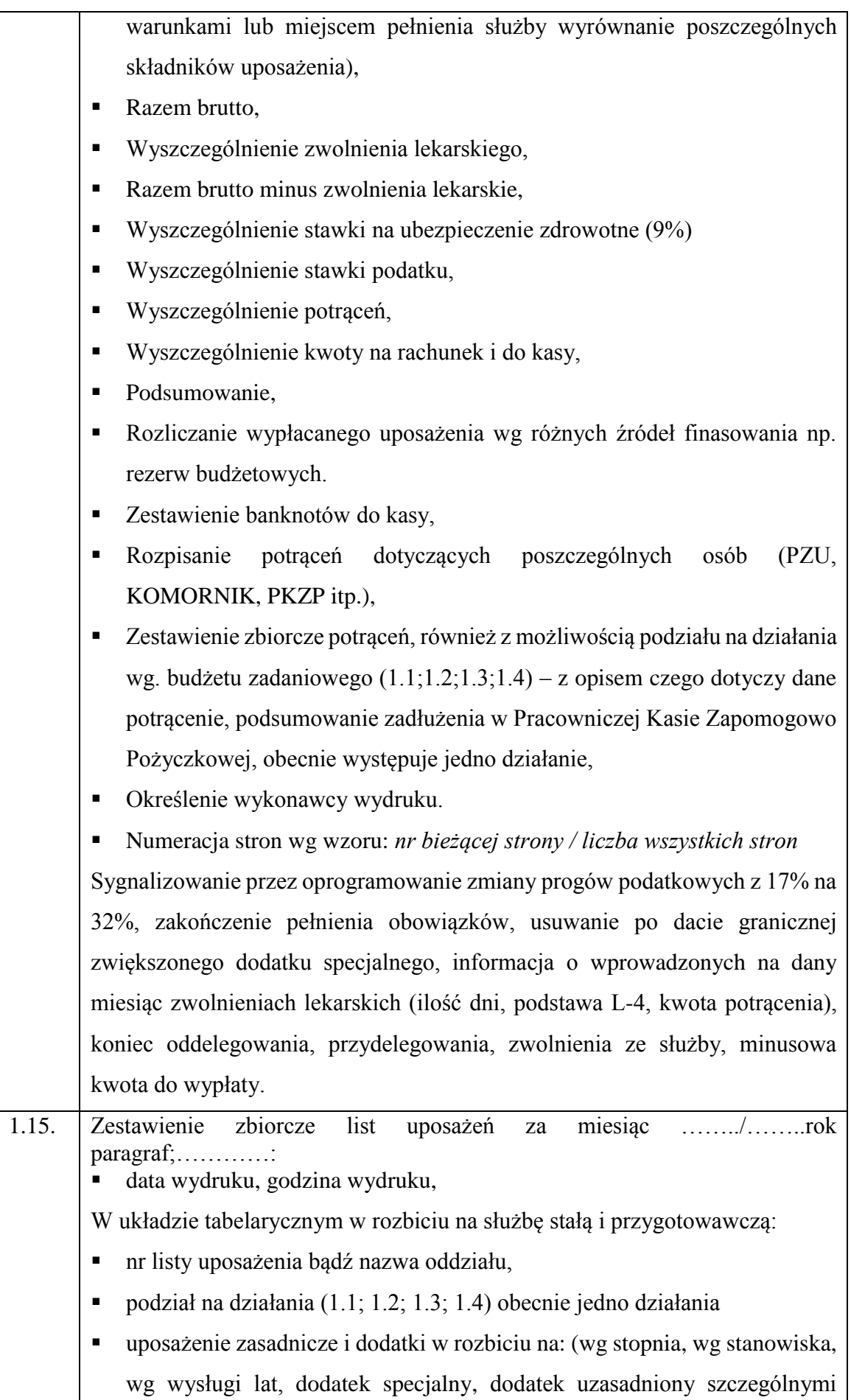

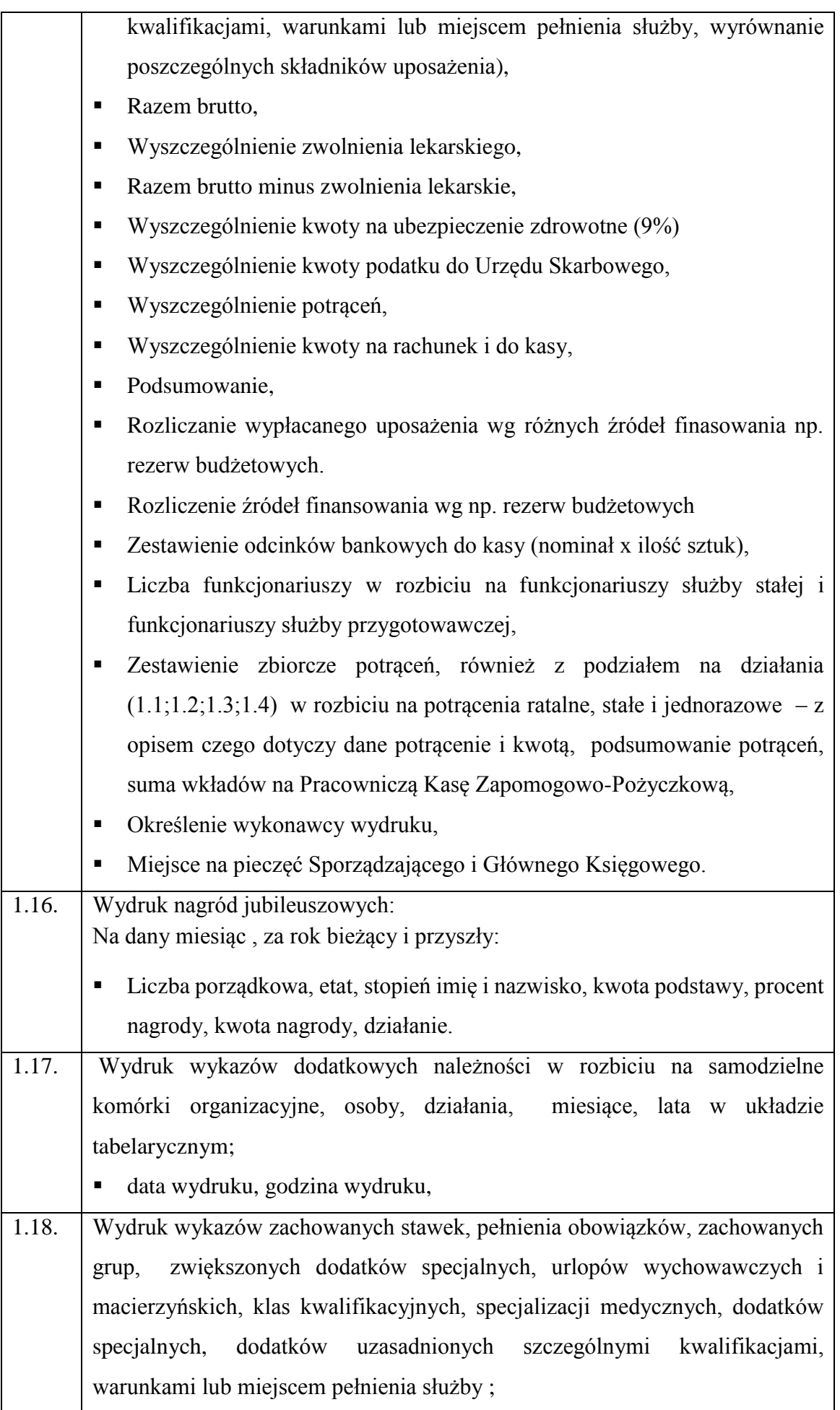

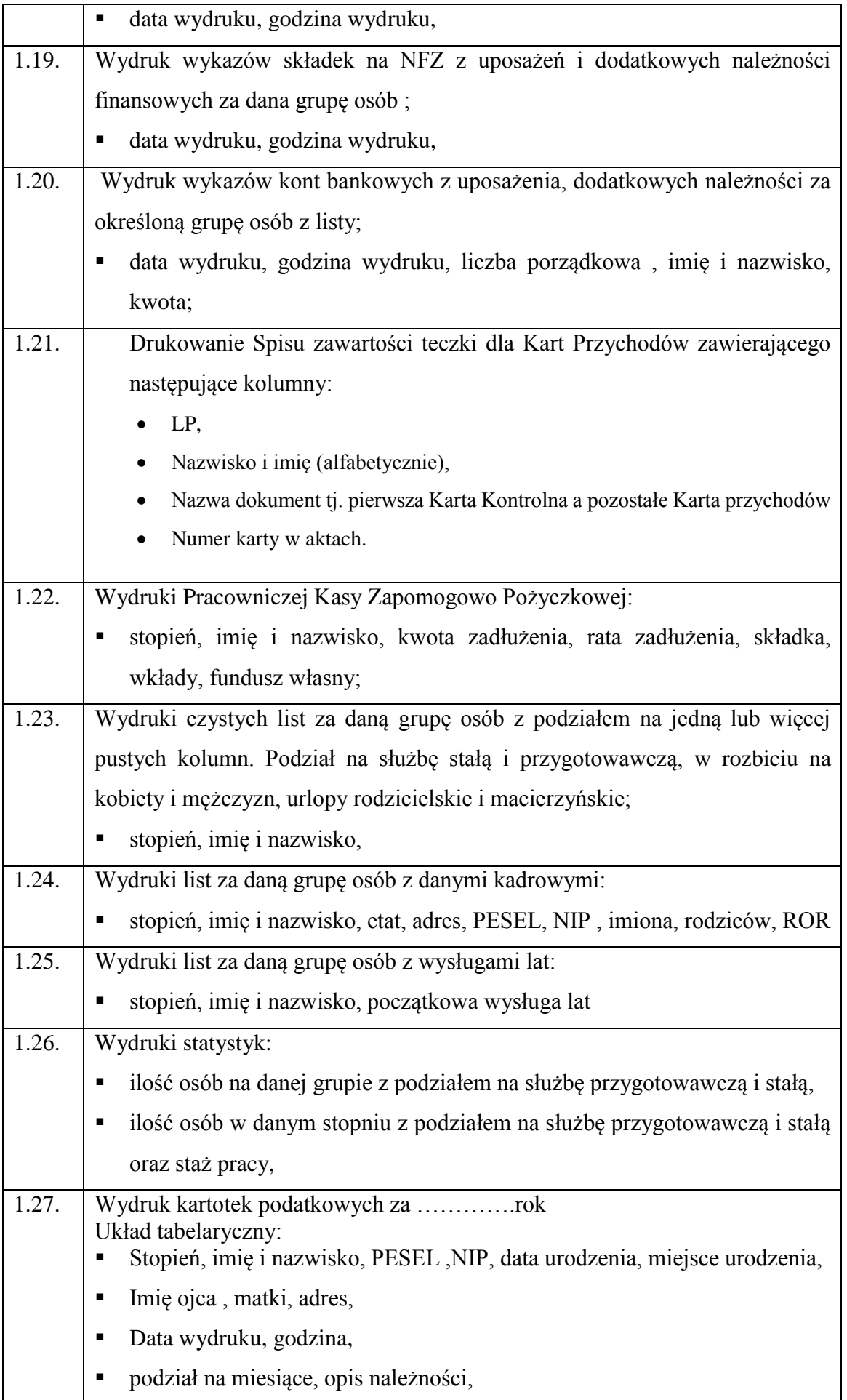

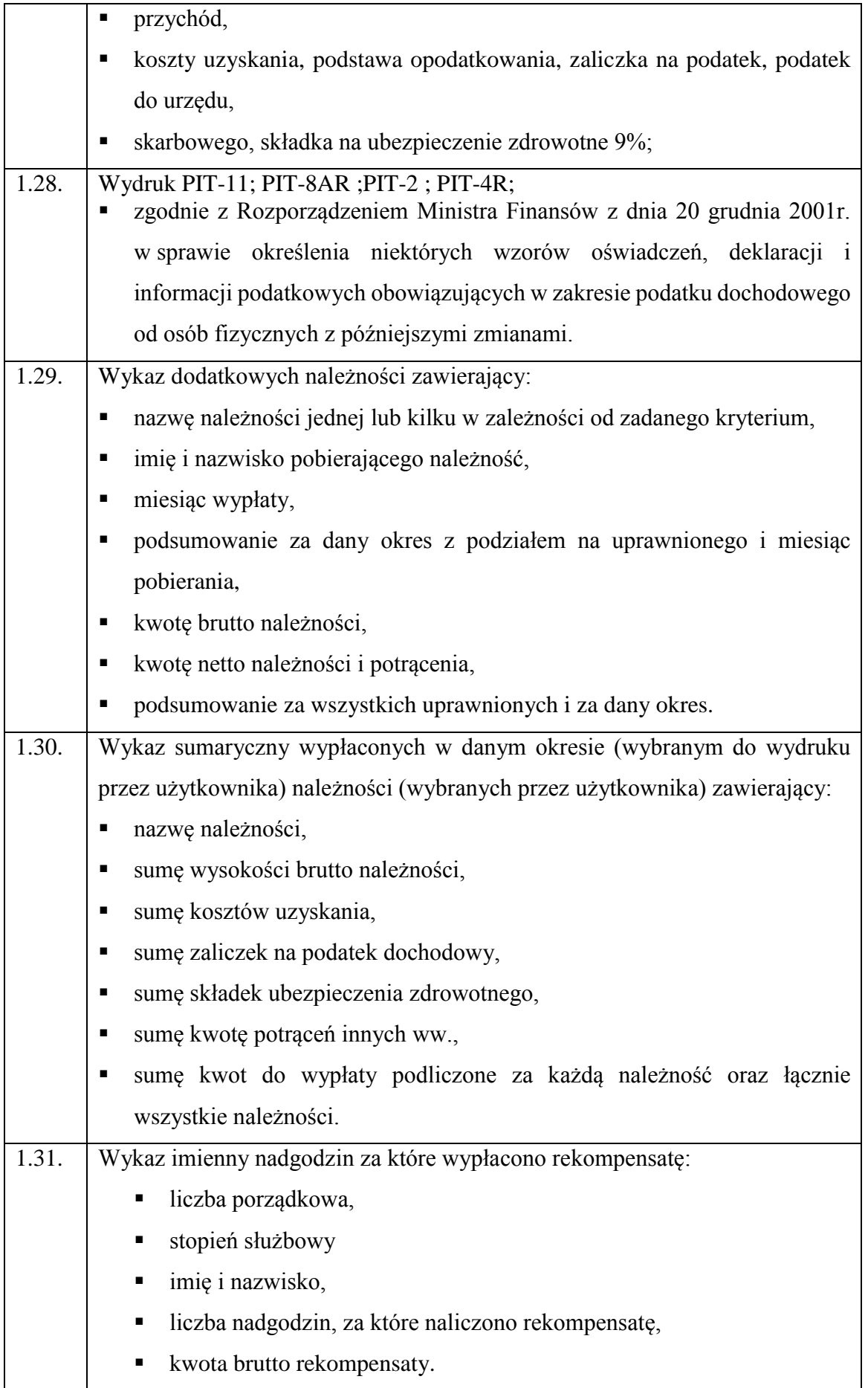

## **WYMAGANIA KOŃCOWE (PODLEGAJĄCE NEGOCJACJOM)**

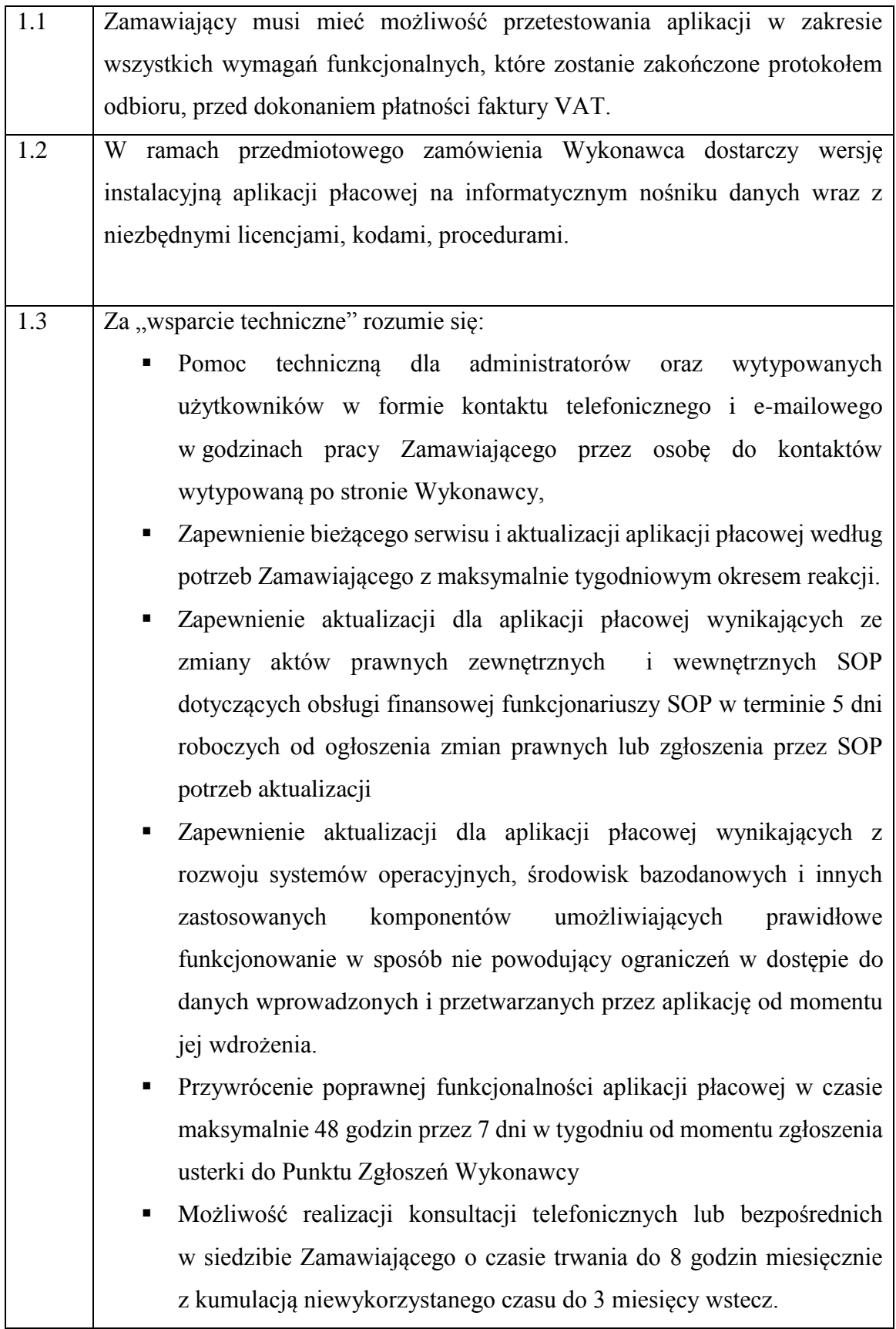

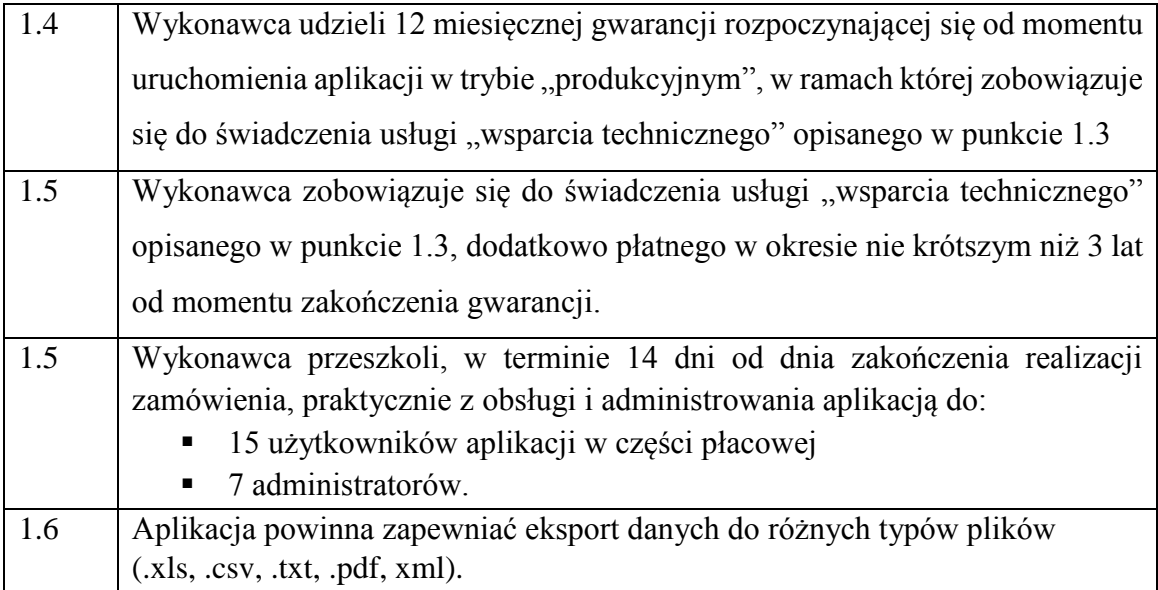